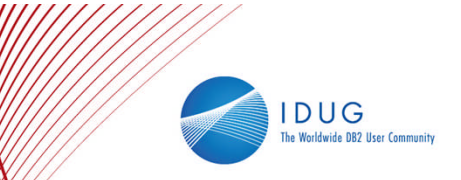

# **Partitioned Tables: First Introduced in DB2 9.1 Significant Enhancements in DB2 9.7**

**Mike Winer -** *IBM mikew@ca.ibm.com*

**Special Edition for the DB2Night Show!** September 10, 2010. 11:00am - 12:00pm EST.

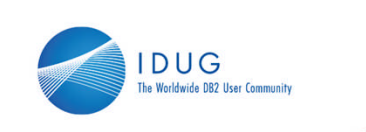

## **Partitioned Indexes – Benefits and Value**

#### • **Streamlined and efficient roll-in and roll-out with ATTACH and DETACH**

- Partitioned indexes can be attached/inherited from the source table
	- Matching partitioned indexes to target are kept, additional indexes are dropped from source
- SET INTEGRITY maintains nonpartitioned indexes, creates missing partitioned indexes • Avoids time consuming process and log resource utilization
- Partitioned indexes detached and inherited by target table of DETACH
- No Asynchronous Index Cleanup after DETACH for partitioned indexes

#### • **Storage savings**

- Partitioned indexes do not have the partition ID in each index key entry • Savings of 2 bytes per RID entry
- Total size of partitioned indexes often smaller than nonpartitioned index

#### • **Performance**

- Storage saving typically can translate to better performance
	- less I/O, better buffer pool utilization, etc.
- Benefits the most when being used with partition elimination
	- especially for queries on a single partition

#### • **Facilitate partition independent operations**

- Partition level and concurrent partition data and index reorganization.
- Partitioned MDC block indexes (DB2 9.7 FP1)

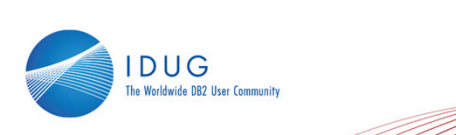

# **DESCRIBE Command (also ADMIN\_CMD)**

- **DESCRIBE INDEXES FOR TABLE** command is extended to report if an index is partitioned or not with a new column "Index Partitioning" which can have values:
	- $'N' =$ This is a nonpartitioned index on a partitioned table
	- $=$  This is a partitioned index on a partitioned table.
	- $=$  Index is not on a partitioned table
- Sample output: DESCRIBE INDEXES FOR TABLE *myDPartT*

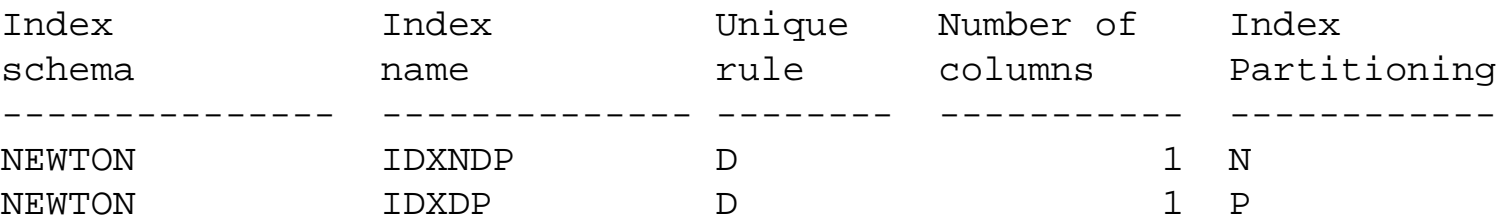

- **DESCRIBE DATA PARTITIONS FOR TABLE** now includes the new column **IndexTblSpId**; the table space ID associated and used for the index partition.
- **ADMIN GET INDEX INFO()** updated to report if an index is partitioned or not.

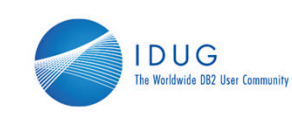

### **Reorg Table and Indexes**

- REORG TABLE for a partitioned table is always offline
- REORG INDEXES ALL on a partitioned table is always offline
- REORG INDEX reorganizes a nonpartitioned index, supporting all access modes
- **Partition level reorg table and indexes are available in 9.7 FP1**
	- REORG TABLE <t-name> ON DATA PARTITION <part-name>
		- **ALLOW NO/READ ACCESS** applies to part-name, not the entire partitioned table
	- **Without** nonpartitioned indexes (except xml path), the ALLOW READ ACCESS mode is the default behavior with full read/write access to all other partitions
	- **With** nonpartitioned indexes (except xml path), ALLOW NO ACCESS is the default and only supported mode.
	- REORG INDEXES ALL FOR TABLE <t-name> ON DATA PARTITION <part-name>
		- **ALLOW NO/READ/WRITE ACCESS** applies to part-name, not the entire partitioned table
		- **ALLOW WRITE ACCESS** is *not* supported for MDC tables (w/ mdc block indexes ).
- *Concurrent partition reorg (TABLE and INDEXES ALL) supported when there are no nonpartitioned indexes (excluding XML column paths index) and ALLOW NO ACCESS is specified*

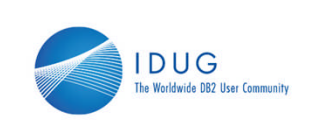

### **Examples on Defining a Partitioned Table**

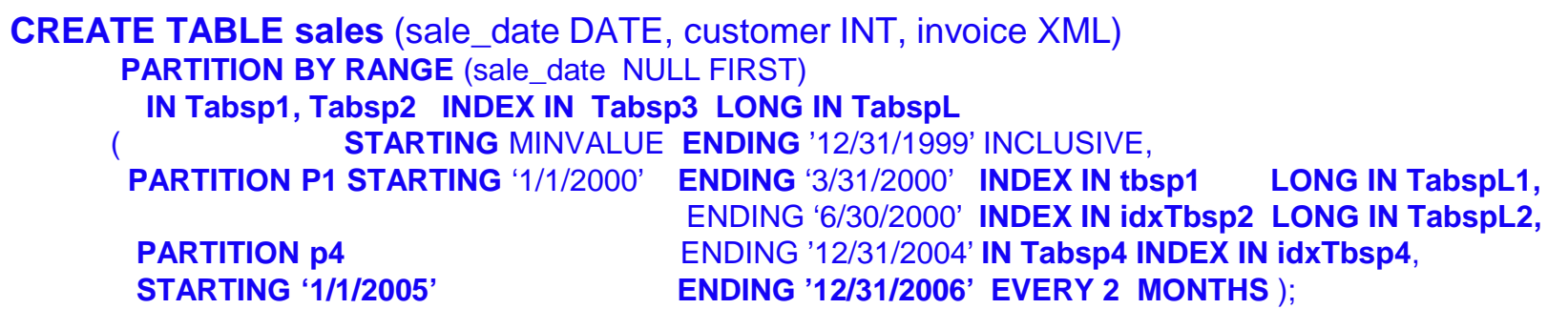

- Use **STARTING** … **ENDING** … to specify ranges
- Can combine the short syntax with long syntax:
	- **STARTING** …**ENDING** … **EVERY** ..
- Use **MINVALUE** or **MAXVALUE** to specify open ended (similar to infinity)
- Use **INCLUSIVE** and **EXCLUSIVE** to qualify bounds
- Specify partition name. For example **PARTITION P1, PARTITION P4**
- Specify default table space(s) for partitions and nonpartitioned indexes table level
- Specify table space(s) for DATA, partitioned indexes, long data at partition level
- NULL value placement (not in example)
- Multi-column partitioning: **PARTITION BY RANGE (year, month)** (not in example)